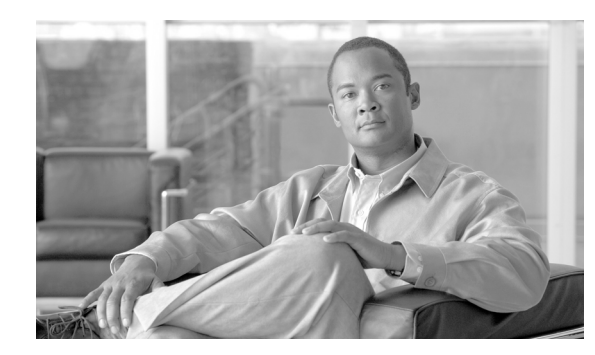

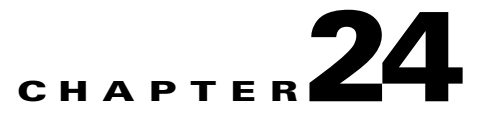

# **SIP Call Hold**

The Session Initiation Protocol (SIP) call hold feature in the Session Border Controller (SBC) provides a standard telephony service of putting a caller on hold. If a party in a call wants to put the other party on hold, a party re-invites the other by sending an INVITE request with a modified Session Description Protocol (SDP). When a SIP endpoint wishes to place a call on hold or respond to a call hold re-INVITE, it chooses an appropriate method. SBC modifies call hold SDPs to use any available methods in order to maximize inter-operating with SIP devices.

**Note** For ACE SBC Release 3.0.00, this feature is supported in the unified model only.

#### **Feature History for SIP Call Hold**

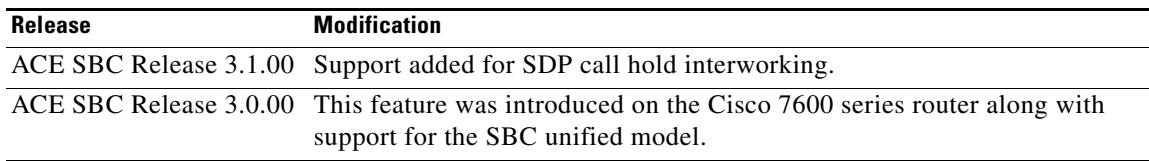

## **Contents**

This module contains the following sections:

- **•** [Information About SIP Call Hold, page 24-1](#page-0-0)
- **•** [SDP Call Hold Interworking, page 24-3](#page-2-0)
- **•** [Configuration Examples, page 24-6](#page-5-0)

# <span id="page-0-0"></span>**Information About SIP Call Hold**

SBC accepts a SIP re-INVITE with an SDP, signaling that the sender wishes to put the call on hold. SBC modifies the SDP offer as needed and replaces remote endpoint addresses with known data border element (DBE) media addresses. SBC then forwards the SIP message, containing the modified SDP to the remote endpoint.

If the re-INVITE is rejected by the endpoint going on hold, then the error response is returned to the holding endpoint (the endpoint that initiated the call hold). The media gate on the DBE continues to be connected and media continues to flow as before.

## **Configuring SIP Call Hold**

This section contains the steps for configuring the "no media" timeout duration for on-hold calls.

### **SUMMARY STEPS**

- **1. configure**
- **2. sbc** *service-name*
- **3. sbe**
- **4. hold-media-timeout** *timeout*
- **5. exit**
- **6. show services sbc** *service-name* **sbe hold-media-timeout**
- **7. show services sbc** *service-name* **sbe calls**

#### **DETAILED STEPS**

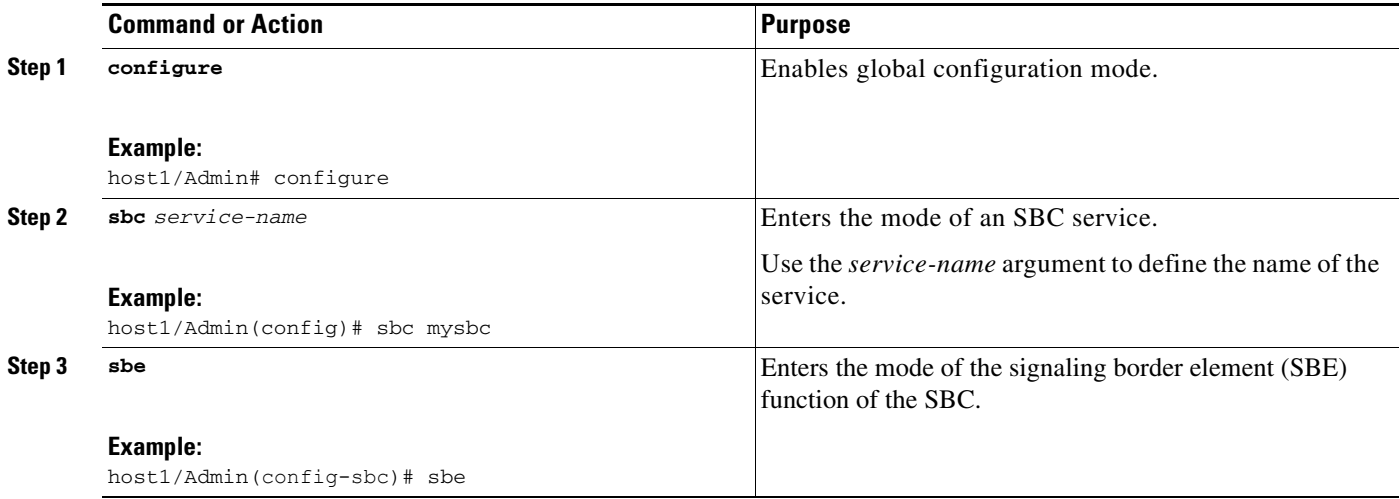

a ka

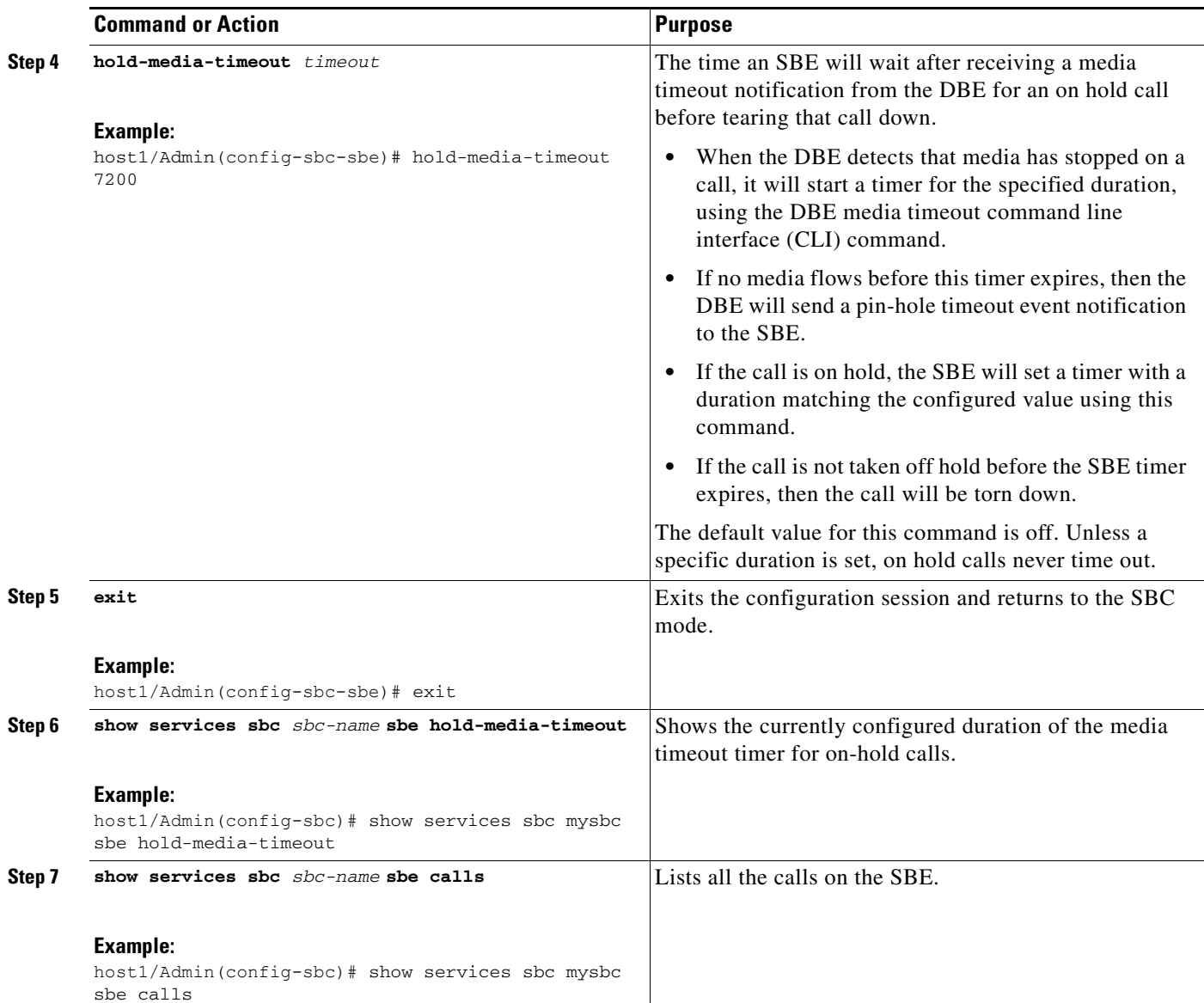

# <span id="page-2-0"></span>**SDP Call Hold Interworking**

ACE SBC Release 3.1.00 adds support for SDP call hold interworking. With SDP call hold interworking, there are two ways of setting up call hold using SIP. Either the caller or callee can renegotiate the call characteristics using SDP so that either:

- The connection line is set to the null address, c=IN IP4 0.0.0.0.
- **•** Or the direction attribute for their endpoint so that it does not receive media from the endpoint.
	- **–** If this was previously set to a=sendrecv, the endpoint putting the call on hold sets it to a=sendonly.
	- **–** If this was previously set to a=recvonly, the endpoint putting the call on hold sets it to a=inactive.

Some SIP endpoints support setting the connection line to the null address, some support setting the direction, and some support both approaches. Additionally, some endpoints only respect setting the direction attribute to sendonly or inactive.

With SDP call hold interworking, the SBC supports interoperating with SIP endpoints that support a subset of the above approaches. When the SBC detects that a call is being put on hold in the SDP, it removes any preexisting c=IN IP4 0.0.0.0 or a=direction lines and replaces them with appropriate settings for the endpoint.

If the endpoint putting the call on hold was sendrecv or sendonly, then the default behavior is to send

- **•** c=IN IP4 0.0.0.0
- **•** a=sendonly

If the endpoint putting the call on hold was recvonly or inactive, then the default behavior is to send

- **•** C=IN IP4 0.0.0.0
- **•** a=inactive

### **Restrictions for SDP Call Hold Interworking**

Review the following restrictions for SDP Call Hold Interworking:

- **•** Music on Hold (MoH) is not supported.
- For middle call service when a call is answered after SBC card switch over (for example, a call hold/resume), the SBC will change the port in SDP. If the peer node does not support SDP port change for middle call service, there will be a middle call service failure.

### **Configuring SDP Call Hold Interworking**

#### **SUMMARY STEPS**

- **1. configure**
- **2. sbc** *service-name*
- **3. sbe**
- **4. cac-policy-set** *policy-set-id*
- **5. first-cac-scope** *scope-name*
- **6. first-cac-table** *table-name*
- **7. cac-table** *table-name*
- **8. match-type** *table-type*
- **9. entry** *entry-id*
- **10. match-value** *key*
- **11. caller-hold-setting** {**hold-c0** | **hold-c0-inactive** | **hold-c0-sendonly** | **hold-sendonly** | **standard**}
- **12. action** [**cac-complete** | **next-table** *goto-table-name* ]
- **13. exit**
- **14. exit**
- **15. complete**

**Cisco 7600 Series Routers Session Border Controller Configuration Guide**

### **16. active-cac-policy-set** *policy-set-id*

### **DETAILED STEPS**

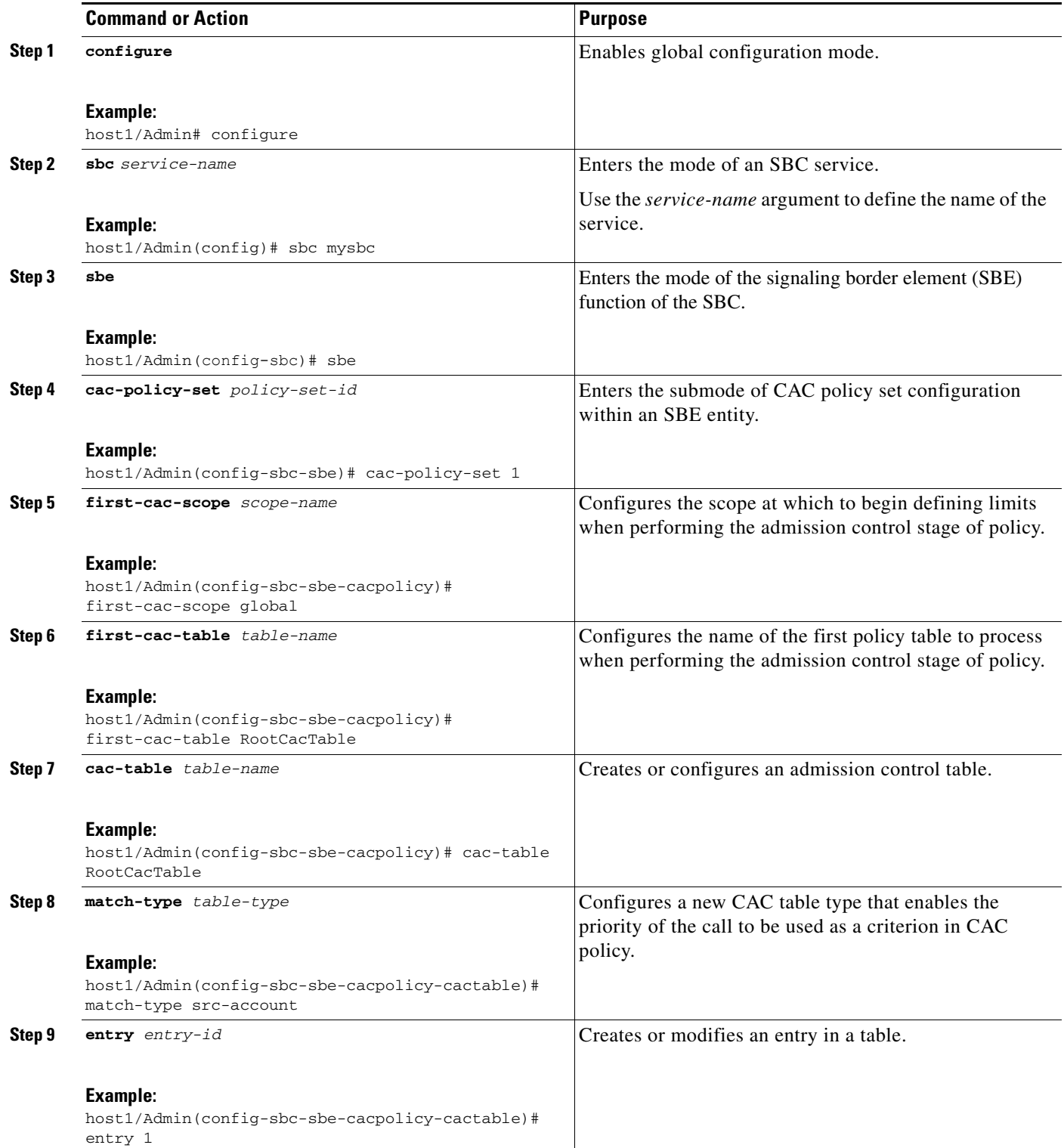

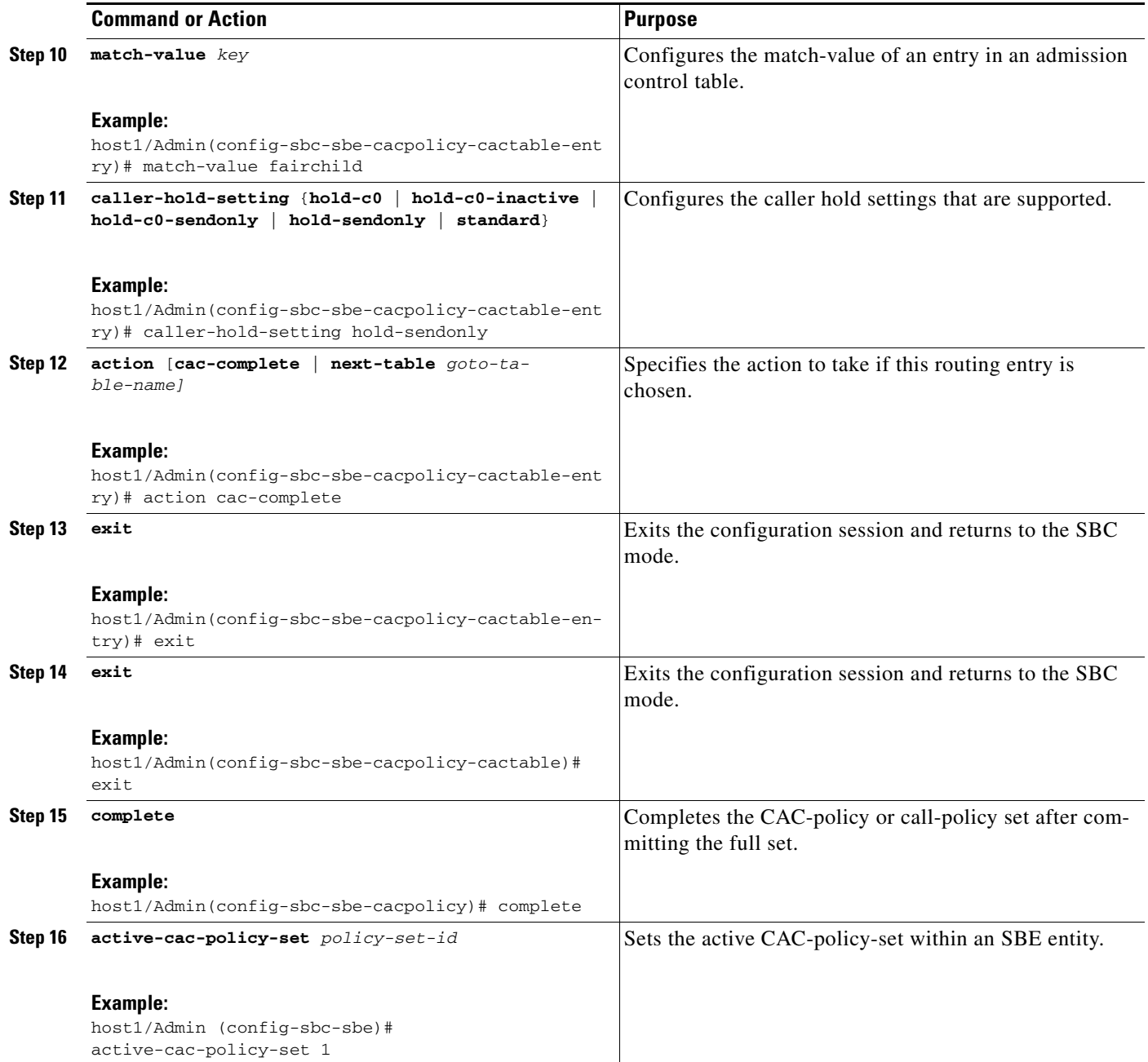

# <span id="page-5-0"></span>**Configuration Examples**

The section contains configuration examples.

## **Example of Configuring SIP Call Hold**

The following command configures the SBE to wait for two hours after receiving the last media packet on an on-hold call before cleaning up the call resources.

```
host1/Admin# configure
host1/Admin(config)# sbc mysbc
host1/Admin(config-sbc)# sbe
host1/Admin(config-sbc-sbe)# hold-media-timeout 7200
```
### **Example of Configuring SDP Call Hold Interworking**

In the example below, Fairchild Foods has replaced all the phones in their offices. The new phones support setting a=sendonly and c=IN IP4 0.0.0.0 to place a call on hold; they do not support setting a=inactive. You now want to reconfigure the SBC to work with these phones without changing the behavior for other customers. This change creates new policies at the account scope for all events, so that calls in which Fairchild Foods phones are involved are put on hold appropriately.

The following configuration changes will make sure that Fairchild phone doesn't receive a=inactive in SDP when Fairchild is the source account and the callee puts the call on hold:

```
host1/Admin# configure
host1/Admin(config)# sbc mysbc
host1/Admin(config-sbc)# sbe
host1/Admin(config-sbc-sbe)# cac-policy-set 1
host1/Admin(config-sbc-sbe-cacpolicy)# first-cac-scope global
host1/Admin(config-sbc-sbe-cacpolicy)# first-cac-table callhold-src-settings
host1/Admin(config-sbc-sbe-cacpolicy)# cac-table callhold-src-settings
host1/Admin(config-sbc-sbe-cacpolicy-cactable)# match-type src-account
host1/Admin(config-sbc-sbe-cacpolicy-cactable)# entry 1
host1/Admin(config-sbc-sbe-cacpolicy-cactable-entry)# match-value fairchild
host1/Admin(config-sbc-sbe-cacpolicy-cactable-entry)# caller-hold-setting hold-c0-sendonly
host1/Admin(config-sbc-sbe-cacpolicy-cactable-entry)# action cac-complete
host1/Admin(config-sbc-sbe-cacpolicy-cactable-entry)# exit
host1/Admin(config-sbc-sbe-cacpolicy-cactable)# exit
host1/Admin(config-sbc-sbe-cacpolicy)# complete
```
Г

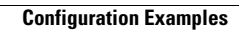

H